# Package 'GISPA'

October 16, 2019

Type Package

Title GISPA: Method for Gene Integrated Set Profile Analysis

Version 1.8.0

Date 2017-02-24

Author Bhakti Dwivedi and Jeanne Kowalski

Maintainer Bhakti Dwivedi <br/>bhakti.dwivedi@emory.edu>

Description GISPA is a method intended for the researchers who are interested in defining gene sets with similar, a priori specified molecular profile. GISPA method has been previously published in Nucleic Acid Research (Kowalski et al., 2016; PMID: 26826710).

**Depends**  $R$  ( $> = 3.3.2$ )

Imports Biobase, changepoint, data.table, genefilter, graphics, GSEABase, HH, lattice, latticeExtra, plyr, scatterplot3d, stats

License GPL-2

LazyData true

Collate 'cptPlot.R' 'cptModel.R' 'computePS.R' 'GISPA.R' 'cptSlopeplot.R' 'data.R' 'propBarplot.R' 'stackedBarplot.R'

biocViews StatisticalMethod,GeneSetEnrichment,GenomeWideAssociation

Suggests knitr

VignetteBuilder knitr

NeedsCompilation no

RoxygenNote 6.0.1

git\_url https://git.bioconductor.org/packages/GISPA

git\_branch RELEASE\_3\_9

git\_last\_commit a916d9a

git last commit date 2019-05-02

Date/Publication 2019-10-15

# <span id="page-1-0"></span>R topics documented:

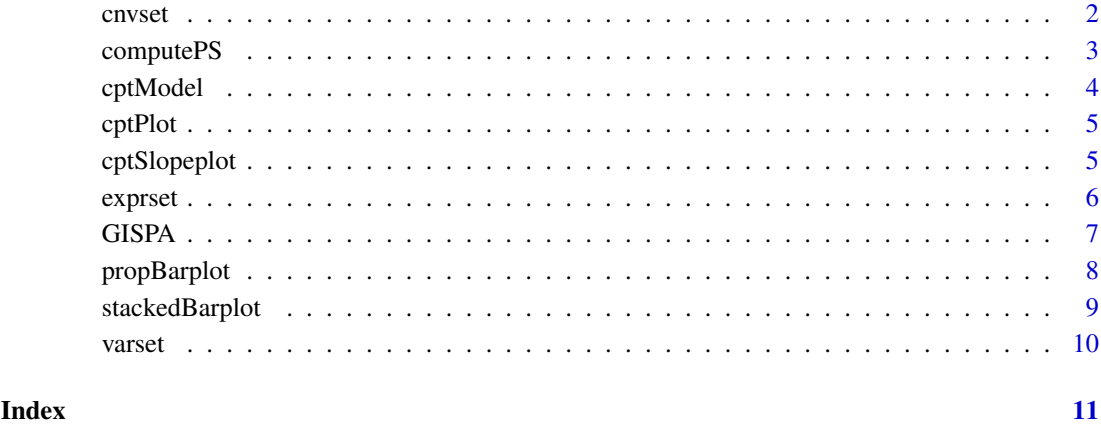

cnvset *Copy Number Variation (CNV) data*

# Description

A dataset containing the genome-wide gene copy change identified in the 3 multiple myeloma cell line samples. The variables are as follows

#### Usage

cnvset

# Format

A data matrix with 534 genes copy change and 3 samples

# Details

- gene
- copy number variation segment ID
- sample 1 copy change segment mean value
- sample 2 copy change segment mean value
- sample 3 copy change segment mean value

@source <https://research.themmrf.org/>

<span id="page-2-0"></span>

Computes the increased or decreased profile statistics for each row (or gene) across the three samples within a feature or data type (expression, methylation, or copy-number variation)

#### Usage

computePS(rd1, cd1, cd2, profile)

#### Arguments

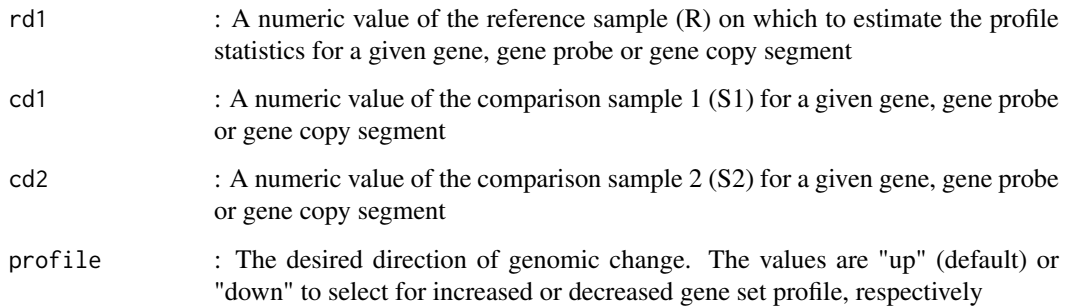

# Details

This function requires three data values corrosponding to three samples for a given gene (or row), respectively

# Value

The returned value is profile statistics computed considering the specified change in the reference sample when compared to the remaining two relative samples.

# Author(s)

Bhakti Dwivedi & Jeanne Kowalski

```
rd1 = 40cd1 = 20cd2 = 20computePS(rd1, cd1, cd2, profile="up")
```
<span id="page-3-0"></span>

Computes the percentiles on the estimated profile statistics within a gene and across genes for one or more combination of feature or data types (expression, methylation, copy-number variation, or variant change)

#### Usage

```
cptModel(psm, genelist, cpt.data, cpt.method, cpt.max)
```
# Arguments

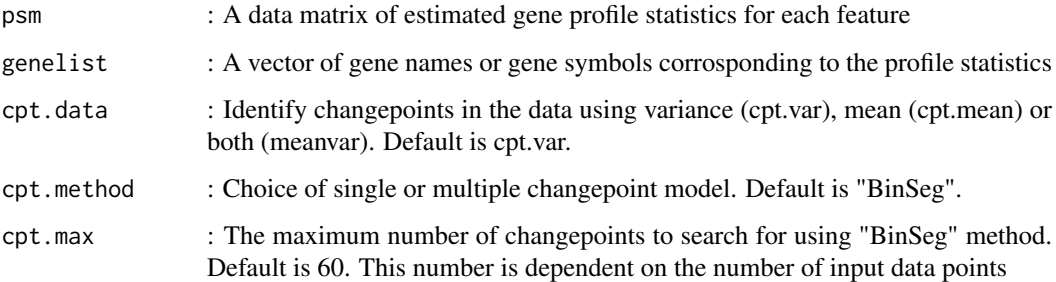

#### Details

This function estimates within and between feature profile statistics by gens in addition to the summed percentiles and successive differences

#### Value

Estimated change points in the input data set

# Author(s)

Bhakti Dwivedi & Jeanne Kowalski

```
id <- 1000 ## number of probes
s <- 3 ## number of sample groups
dm <- matrix(runif(id*s,0,200), nrow=id, ncol=s, dimnames=list(paste("gene", 1:id, sep=""), paste("fs", 1:s,
genelist <- rownames(dm)
cptModel(dm, genelist, cpt.data="var", cpt.method="BinSeg", cpt.max=60)
```
<span id="page-4-0"></span>

Scatterplot representation of identified change points on the estimated profile statistics within the data

# Usage

```
cptPlot(psv, cut.pts)
```
#### Arguments

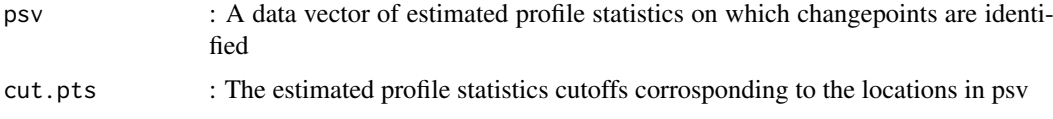

# Details

This function expects 'gispa.output' profile statistics output from GISPA.R main function

# Value

Plot representing all the identified gene sets by change points in the data

#### Author(s)

Bhakti Dwivedi & Jeanne Kowalski

#### Examples

```
x <- runif(100, 0.0, 1.0)
y \leq -c(0.2, 0.6, 0.8)cpt.plot <- cptPlot(psv=x,cut.pts=y)
```
cptSlopeplot *Scatterplot representation of identified change points gene set slopes*

#### Description

This function will plot the average slopes estimated over all gene sets within each change point by data types

# Usage

```
cptSlopeplot(gispa.output,feature,type)
```
# <span id="page-5-0"></span>Arguments

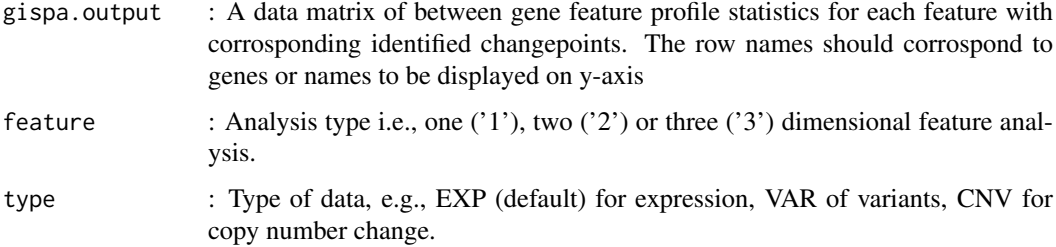

# Details

This function expects the output from GISPA function of GISPA package, and highlights the gene set slope profile in the selected changepoints

#### Value

Scatterplot illustrating the average slopes by change point to access the best gene set profile

#### Author(s)

Bhakti Dwivedi & Jeanne Kowalski

#### Examples

```
id < -200 ## number of rows
s <- 3 ## number of columns
dm <- matrix(runif(id*s,0,10), nrow=id, ncol=s,
                dimnames=list(paste("gene", 1:id, sep=""),
                 paste("sample", 1:s, sep="")))
changepoints <- sort(sample(1:2, id, replace=TRUE))
dm <- cbind(dm,changepoints)
cptSlopeplot(gispa.output=dm,feature=1,type="EXP")
```
exprset *Gene Variant (EXP) data*

# Description

A dataset containing the genome-wide gene expression values from 3 multiple myeloma cell line samples. The variables are as follows

#### Usage

exprset

# Format

A data matrix with 1500 genes and 3 samples

#### <span id="page-6-0"></span>GISPA 7

#### Details

- gene
- gene names
- sample 1 log2 transformed normalized expression count values
- sample 2 log2 transformed normalized expression count values
- sample 3 log2 transformed normalized expression count values

@source <https://research.themmrf.org/>

GISPA *Gene Integrates Set Profile Analysis*

#### Description

Identifies gene sets with a similar a prior defined profile using any combination of three feature or data types

# Usage

GISPA(feature,f.sets,g.set,ref.samp.idx,comp.samp.idx,f.profiles,cpt.data,cpt.method,cpt.max)

#### Arguments

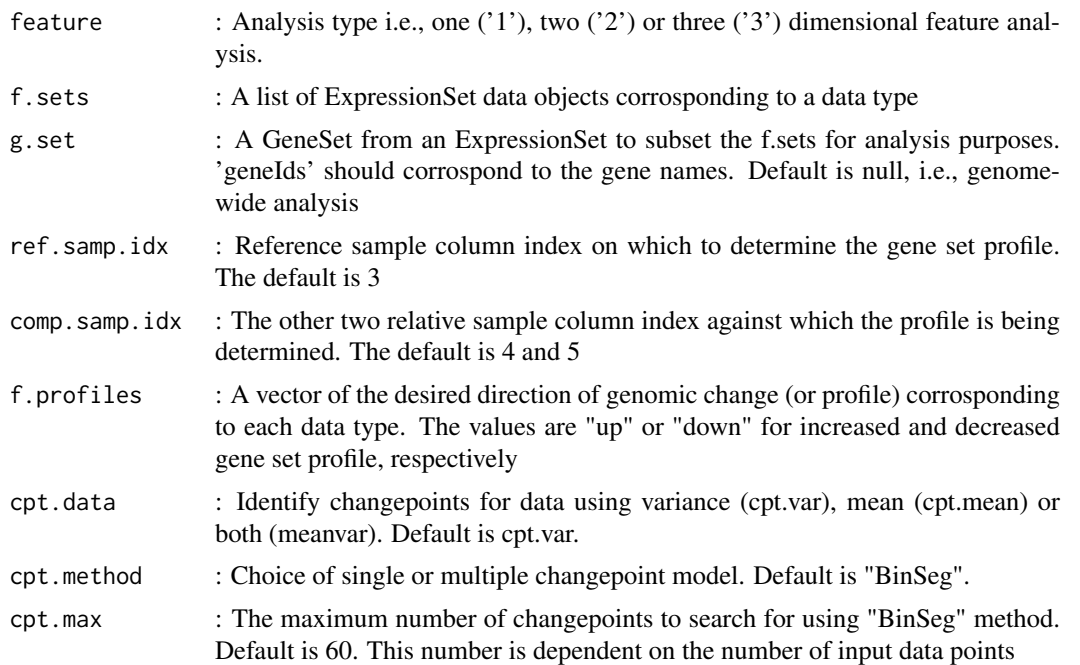

# Value

The returned value is a data matrix including the original data along with between gene profile statistics and identified changepoints.

<span id="page-7-0"></span>

Given a gene, this function will plot the proportion of each sample over the three samples within each data type

#### Usage

propBarplot(gispa.output,feature,cpt,input.cex,input.cex.lab,ft.col,strip.col)

#### Arguments

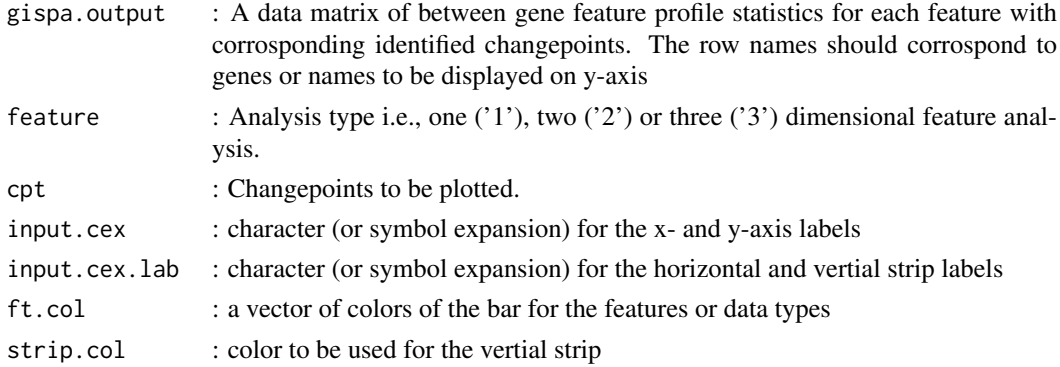

#### Details

This function expects the output from the main function of GISPA package, and highlights the gene set in the selected changepoints and their proportion in each of the three sample groups by data type.

# Value

Barplot illustrating each sample proportion for each gene in the selected change point

#### Author(s)

Bhakti Dwivedi & Jeanne Kowalski

```
id <- 20 ## number of rows
s <- 3 ## number of columns
dm <- matrix(runif(id*s,0,10), nrow=id, ncol=s,
                 dimnames=list(paste("gene", 1:id, sep=""),
                 paste("fs", 1:s, sep="")))
changepoints <- sort(sample(1:2, id, replace=TRUE))
dm <- cbind(dm,changepoints)
propBarplot(gispa.output=dm,feature=2,cpt=1,
          input.cex=0.5,input.cex.lab=0.5,
           ft.col=c("grey0", "grey60"),strip.col="yellow")
```
<span id="page-8-0"></span>

Given a gene, this function will plot the proportion of each sample over all the samples for each gene or row within each data type

#### Usage

stackedBarplot(gispa.output,feature,cpt,type,input.cex,input.cex.lab,input.gap,samp.col,strip.co

#### Arguments

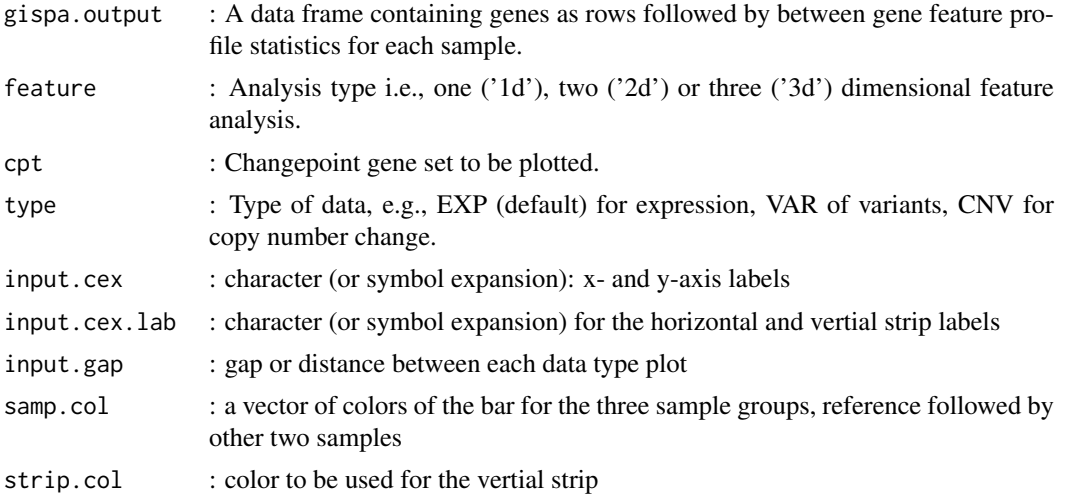

#### Details

This function expects the output from GISPA function of GISPA package, and highlights the gene set in the selected changepoints and their proportion in each of the three sample groups.

#### Value

Barplot illustrating each sample proportion for each gene in the selected change point

#### Author(s)

Bhakti Dwivedi & Jeanne Kowalski

```
id <- 20 ## number of rows
s <- 4 ## number of columns
dm <- matrix(runif(id*s,min=0,max=100), nrow=id, ncol=s,
                dimnames=list(paste("gene", 1:id, sep=""),
                paste("sample", 1:s, sep="")))
changepoints <- sort(sample(1:2, id, replace=TRUE))
dm <- cbind(dm,changepoints)
```
<span id="page-9-0"></span>10 varset

```
stackedBarplot(gispa.output=dm, feature=1, cpt=1, type="EXP",
              input.cex=1.5, input.cex.lab=1.5, input.gap=0.5,
              samp.col=c("red", "green", "blue"), strip.col="yellow")
```
varset *Variant (VAR) data*

#### Description

A dataset containing the genome-wide gene variant proportion from 3 multiple myeloma cell line samples. The variables are as follows

### Usage

varset

#### Format

A data matrix with 1101 genes variants and 3 samples

#### Details

- gene
- gene names
- sample 1 transformed variant proportion data
- sample 2 transformed variant proportion data
- sample 3 transformed variant proportion data

@source <https://research.themmrf.org/>

# <span id="page-10-0"></span>Index

∗Topic Profile computePS, [3](#page-2-0) cptModel, [4](#page-3-0) ∗Topic Statistics computePS, [3](#page-2-0) cptModel, [4](#page-3-0) ∗Topic datasets cnvset, [2](#page-1-0) exprset, [6](#page-5-0) varset, [10](#page-9-0) cnvset, [2](#page-1-0) computePS, [3](#page-2-0) cptModel, [4](#page-3-0) cptPlot, [5](#page-4-0) cptSlopeplot, [5](#page-4-0) exprset, [6](#page-5-0) GISPA, [7](#page-6-0) propBarplot, [8](#page-7-0) stackedBarplot, [9](#page-8-0) varset, [10](#page-9-0)